### SOLUCIONES pag. 1/6

#### **PROBLEMA 1**

Aclaración letra en pizarrón: todas las tareas del programa principal insumen menos de 1 minuto. a) Hardware

-- Memorias:

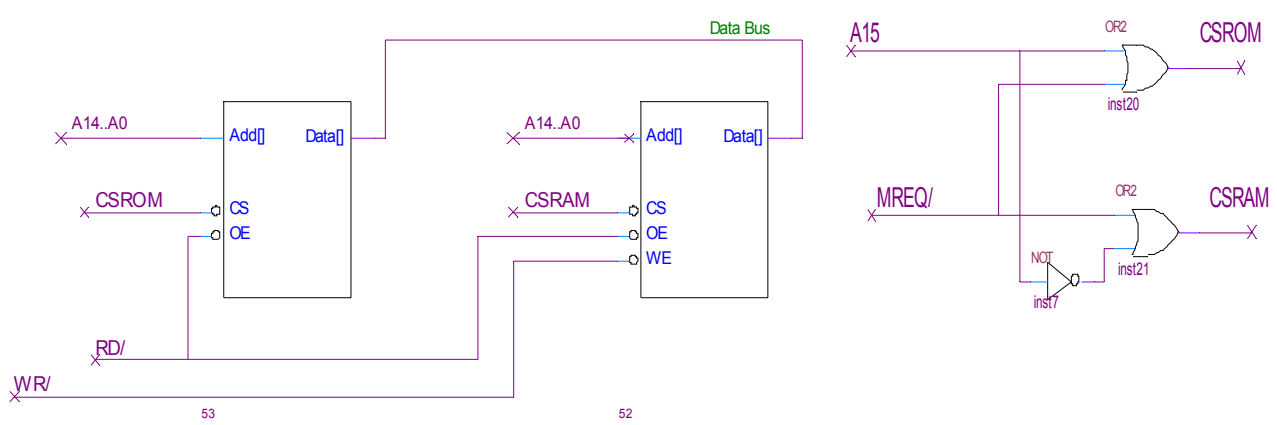

-- Puertos:

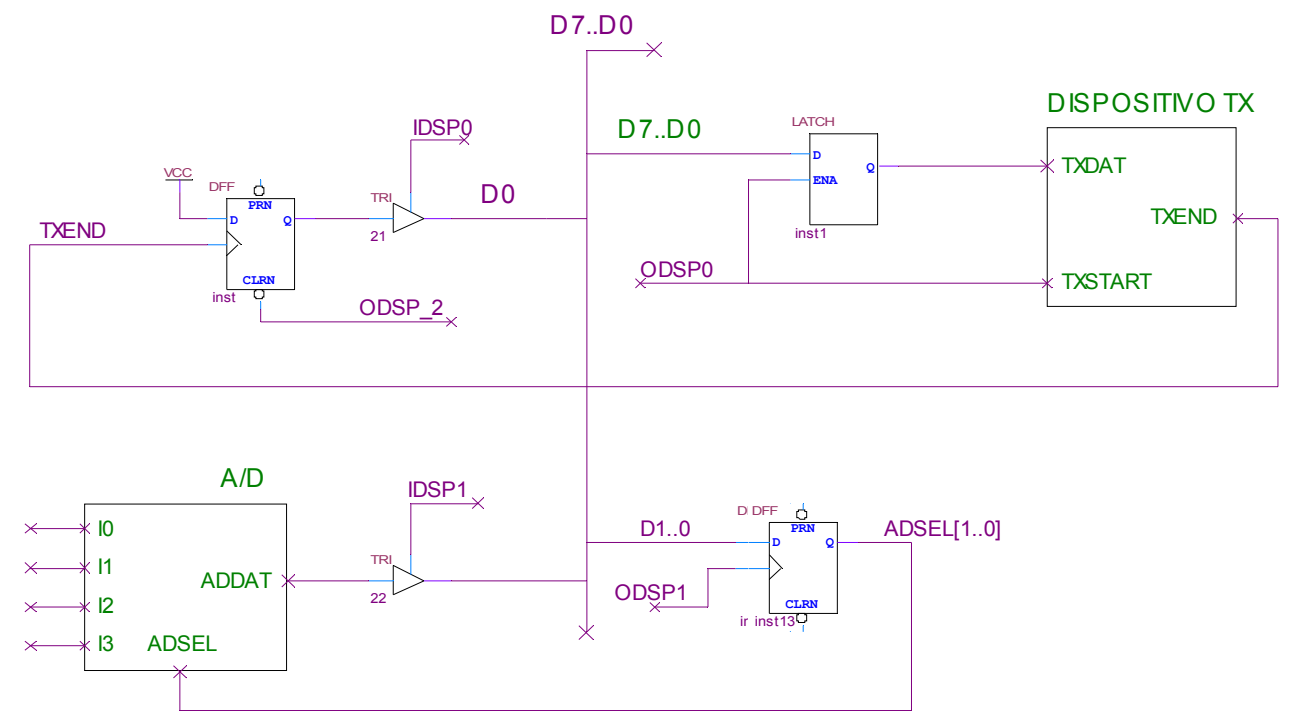

-- Decodificación e Interrupciones.

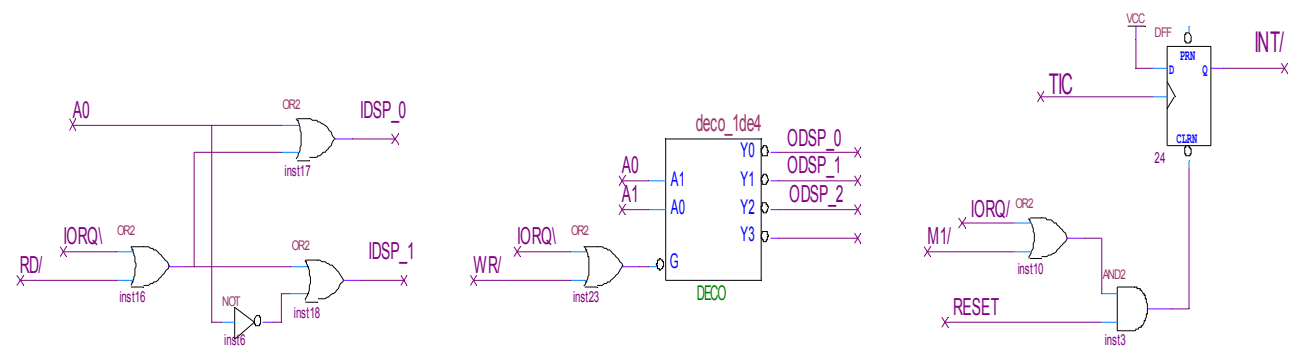

#### Facultad de Ingeniería – UDELAR Int. a los microprocesadores – FEBRERO 2011

## SOLUCIONES pag. 2/6

b) Rutina interrupcion ;rutint(){ ; preservar estado ; tic++ ; si tic=100 entonces{  $\mathbf{i}$  tic = 0 ; seg++  $\begin{array}{ccc} ; & \text{si} & \text{seg} & == & 60 \text{ entonces} \end{array}$ ; seg =  $0$ ;<br>  $\begin{array}{ccc} \text{FIN}\ \text{ADQUI} & = \text{TRUE} \end{array}$ ;  $\}$ ; } ; si seg == 59 entonces{ ; tabla100[tic] = lectura puerto ; } ; restaurar estado ; ret ;} ; org 38 rutint: push af push hl ld  $a$ , (TIC) ; tic++ inc a ld (TIC), a ;si tic=100 entonces{ cp 100 jr nz, finsi100 ld a, 0 ; tic = 0 ld (TIC), a ld a, (SEG) ; seg++ inc a ld (SEG), a ; si seg == 60 cp 60 jr nz finsi60 ld a, 0  $ld$  (SEG), a ;seq = 0 ld a, TRUE ld (FIN ADQUI), a ;FIN ADQUI = TRUE finsi60: finsi100: ; si seg  $== 59$ ld a, (SEG) cp 59 jr nz, finsi59 ld hl, tabla100 ;tabla100[tic] = addat ld a, (TIC)<br>ld 1, a ; supongo tabla100 ; alineado a página in a, (ADDAT) ld (hl), a finsi59: pop hl pop af ei ret c) Programa principal ;ppal(){ ; forever{ ; espero FIN\_ADQUI == TRUE ;  $\overline{FIN}$  ADQUI = FALSE ; resultado = procesar datos ; transmitir(minuto) ; transmitir(resultadoHi) ; transmitir(resultadoLo) ; minuto++ ; puerto adsel = minuto  $; \qquad \}$ ;} org 100h ppal: ; espero FIN ADQUI == TRUE ld a, (FIN\_ADQUI) or a jr z, ppal ; FIN\_ADQUI = FALSE ld a, 0 ld (FIN ADQUI), a ; resultado = procesar datos ld hl, tabla100 call PROCESAR push DE ; preservo resultado transmitir(minuto) loop1: in a, (TXRDY) bit 0, a jr z, loop1 ld a, (MIN) out (TXDAT), a out (TXENDclr), a ; transmitir(resultadoHi) pop DE loop2: in a, (TXRDY) bit 0, a jr z, loop2 ld a, D out (TXDAT), a out (TXENDclr), a ; transmitir(resultadoLo) loop3: in a, (TXRDY) bit 0, a jr z, loop3 ld a, E out (TXDAT), a out (TXENDclr), a ; minuto++ ld a, (MIN) inc a ld (MIN), a ; puerto adsel = minuto out (ADSEL), a jr ppal

# Facultad de Ingeniería – UDELAR Int. a los microp

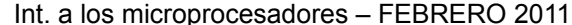

# SOLUCIONES pag. 3/6

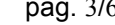

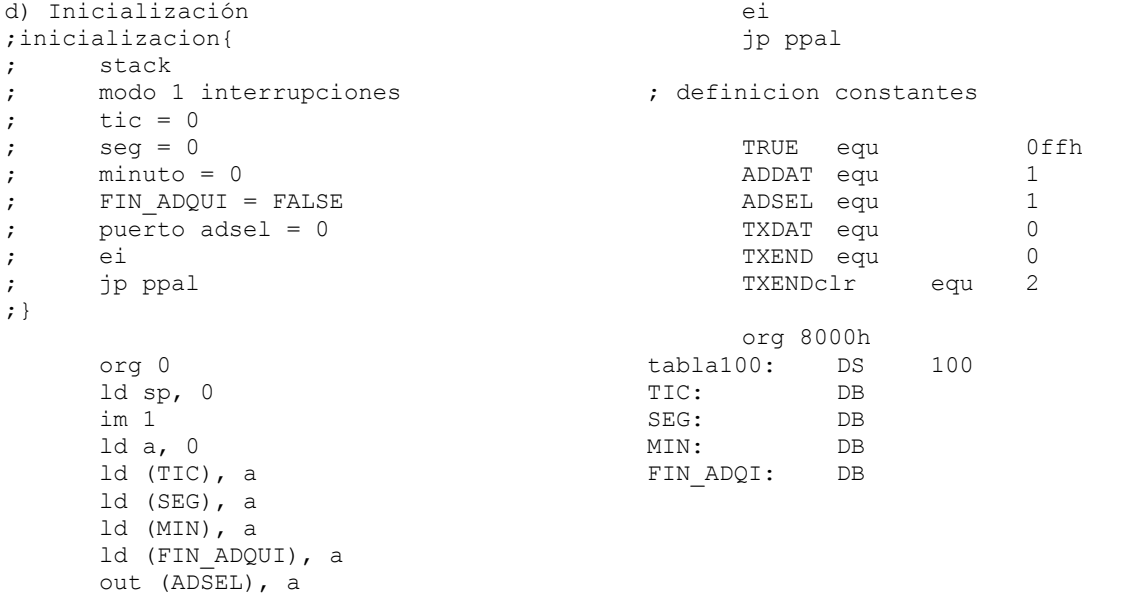

#### SOLUCIONES pag. 4/6

### **Solución problema 2**

#### a) Hardware. Memoria

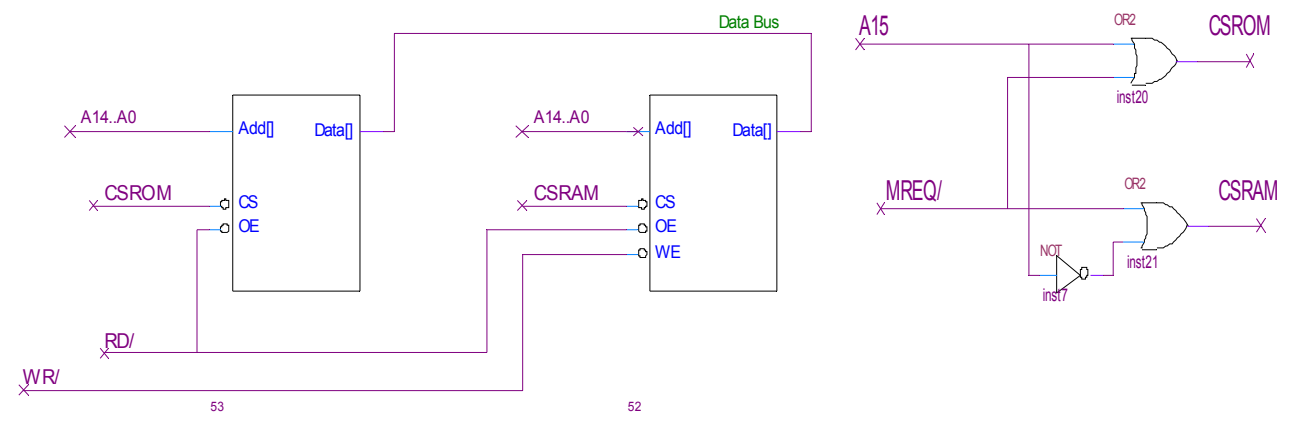

**CTC** 

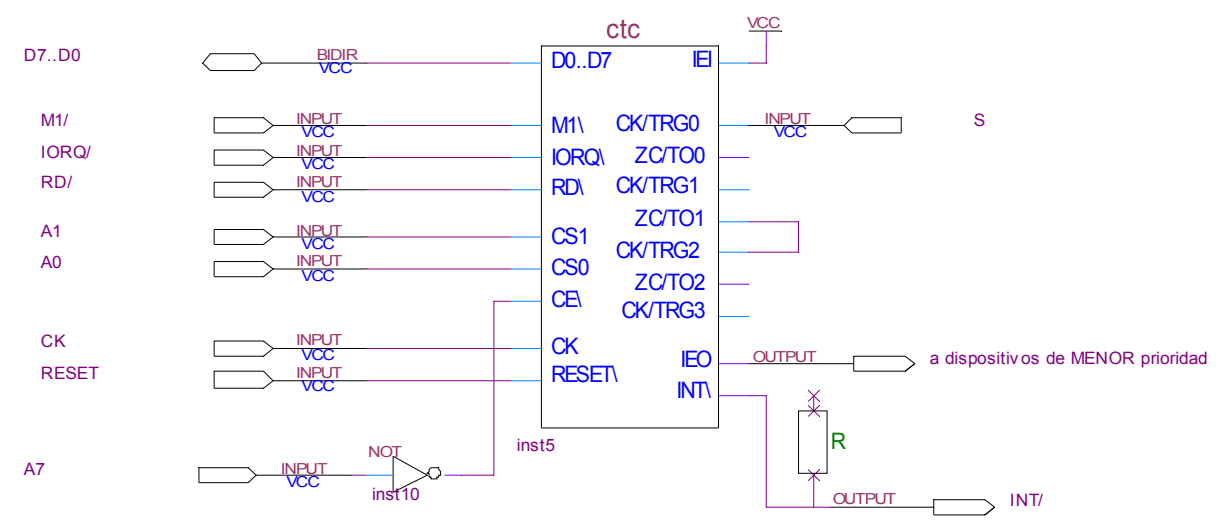

#### Puertos y decodificación E/S

Port Ta y port TR solo valen en el el flanco de subida de PROG, por lo que deben ser memorizados.

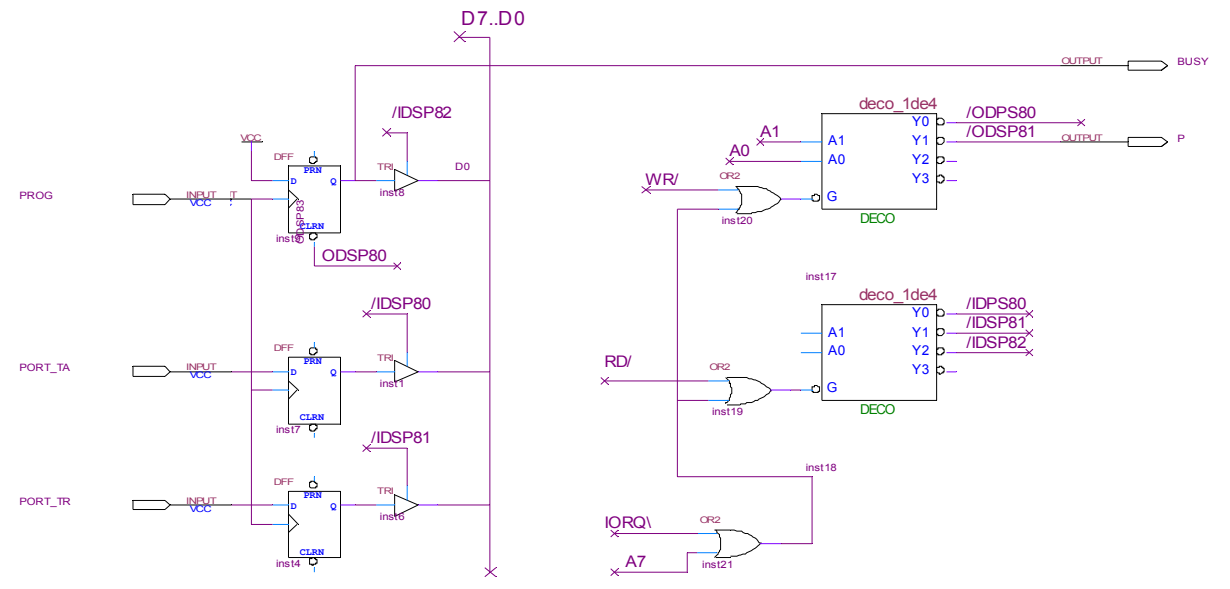

#### Facultad de Ingeniería – UDELAR Int. a los microprocesadores – FEBRERO 2011

SOLUCIONES pag. 5/6

b) Programa principal ; forever{ ; mientras ( ff\_prog = 0 ) espero; ; leo port\_ta, escribo val ta ; leo port tr, escribo val tr ; borro FF (y bajo busy)  $; \qquad \}$ ppal: ; mientras ( ff\_prog = 0 ) espero in a, (PROG) bit 0, a jr 0, ppal ; leo port ta, escribo val ta ; leo port\_tr, escribo val\_tr in a, (port\_TA) ld (valTA), a in a, (port\_TR) ld (valTR), a ; borro FF (y bajo busy) out (borroPROG), a jr ppal c) Rutinas atención interrupción ; -- rutint Sensado{ ; preservo ; si (estado = A) { ; deshabilito CTC sensado ; prog. canal timeout = Tr ;  $\begin{array}{ccc} \n \cdot & \cdot & \cdot & \cdot \\ \n \cdot & \cdot & \cdot & \cdot \n \end{array}$ ;  $\}$ ; restauro ; reti  $; \qquad \}$ org 2000h isr\_sens: ei push af ; si (estado = A) { ld a, estadoA cp (ESTADO) jr nz, finsiA ; deshabilito CTC sensado ld a, CWDISABLE out (ctc0), a ; prog. canal timeout = Tr finsi: ld a, cwCTC2 out (ctc2), a ld a, (valTR) out (ctc2), a ; estado = R ld a, estadoR ld (ESTADO), a finsiA: pop af reti ; -- rutint timeout{ ; preservo ; si (estado = A) { ; saco pulso Pace ; deshabilito CTC sensado ; prog. canal timeout = Tr ; estado = R ;  $\}$ ; else { -- estado es R ; programo CTC sensado ; prog. canal timeout = Ta ; estado = A ;  $\}$ ; restauro ; reti ; } org 3000h isr\_timeout: ei push af ; si (estado = A) { ld a, estadoA cp (ESTADO) jr nz, else ; saco pulso Pace out (pulsoP), a ; deshabilito CTC sensado ld a, CWDISABLE out (ctc0), a ; prog. canal timeout = Tr ld a, cwCTC2 out (ctc2), a ld  $a$ , (valTR); timeout = Tr out (ctc2), a ; estado = R ld a, estadoR ld (ESTADO), a jr finsi else: ; -- estado es R ; programo CTC sensado ld a, cwCTC0 out (ctc0), a ld a, cteCTC0 out (ctc2), a ; prog. canal timeout = Ta ld a, cwCTC2 out (ctc2), a ld  $a$ , (valTA); timeout = Ta out (ctc2), a  $estado = A$ ld a, estadoA ld (ESTADO), a pop af reti

### Facultad de Ingeniería – UDELAR Int. a los microprocesadores – FEBRERO 2011

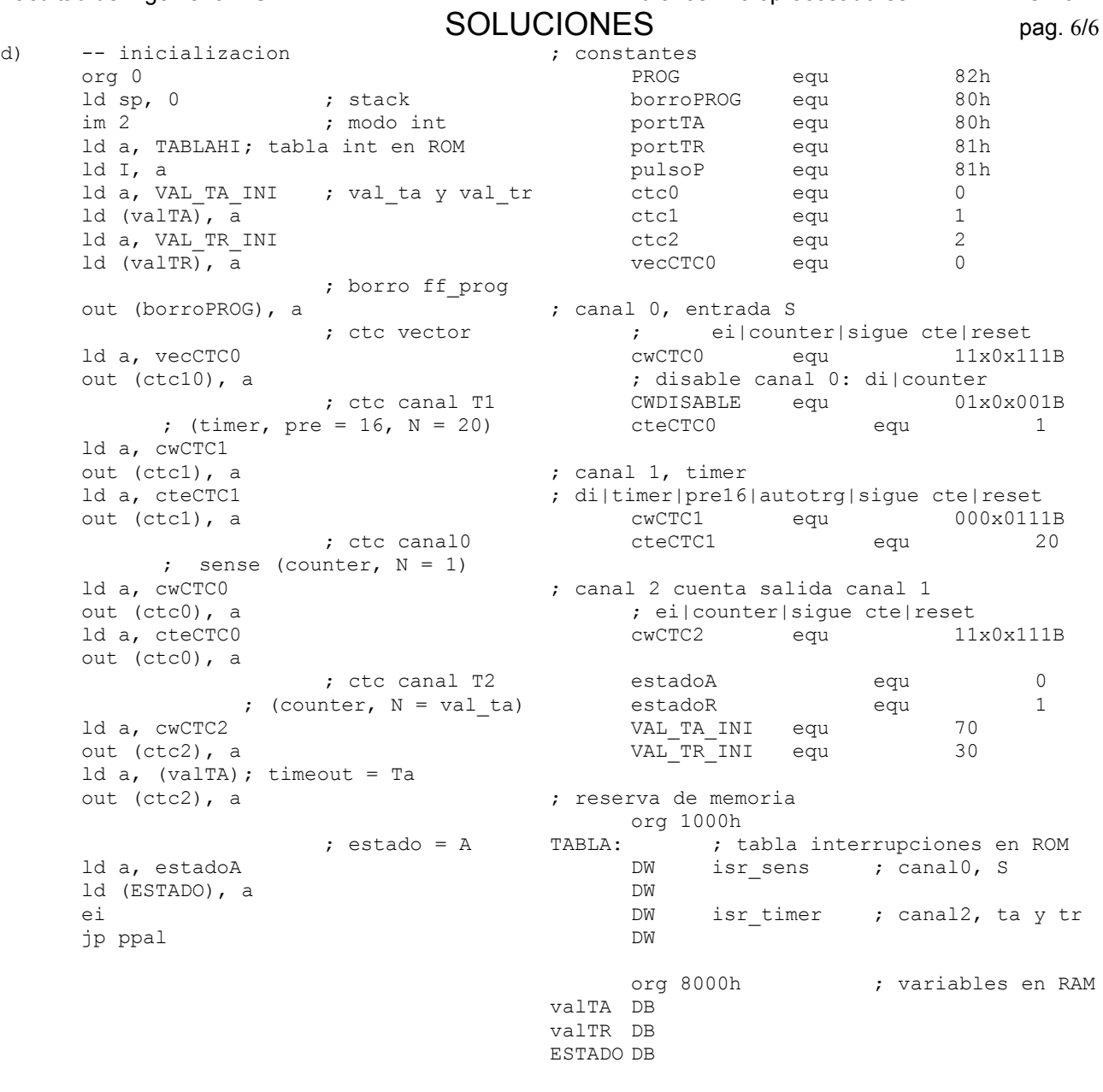